# МИНИСТЕРСТВО ОБРАЗОВАНИЯ И НАУКИ АЛТАЙСКОГО КРАЯ

Краевое государственное бюджетное профессиональное образовательное учреждение «Алтайский архитектурно-строительный колледж»

СОГЛАСОВАНО Заместитель директора по УР(УПР)  $\mathcal{A}$  $\frac{48}{91}$   $\frac{1}{290}$ 

**УТВЕРЖДАЮ** Директор КГБПОУ «Алтайский архитектурно-строительный колледж» Or A. B.A. Banenko

# **Дополнительная общеобразовательная программа « «Создание сетей и коммутация внутри помещения»**

Возраст обучающихся – 10 – 16 лет Срок обучения 36 часа Форма обучения: очно –заочная

> 1 Барнаул – 2020

### **1 ПОЯСНИТЕЛЬНАЯ ЗАПИСКА**

Дополнительная образовательная программа «Создание сетей и коммутация внутри помещения» для детей школьного возраста предназначена для формирования базовых знаний в области разработки мобильных приложений.

Направленность дополнительной образовательной программы – техническая.

Данная программа разрабатывалась на основе:

- 1. Федерального закона от 29.12.2012 № 273-ФЗ «Об образовании в Российской Федерации»;
- 2. Приказа Министерства просвещения РФ от 9 ноября 2018 г. № 196 «Об утверждении порядка организации и осуществления образовательной деятельности по дополнительным общеобразовательным программам»
- 3. Порядка применения организациями, осуществляющими образовательную деятельность, электронного обучения, дистанционных образовательных технологий при реализации образовательных программ, утвержденный приказом Минобрнауки России от 23.08.2017 № 816 «Об утверждении порядка применения организациями, осуществляющими образовательную деятельность, электронного обучения, дистанционных образовательных технологий при реализации образовательных программ»;

Целесообразность и актуальность программы заключается в том, что занятия по ней, позволят учащимся изучать современные технологии (производства), их свойства и возможности их применения

. Программа актуальна на сегодняшний день, так как её реализация даст начальные знания основных схем и принципов организации воздушных и кабельных линий; самостоятельно проектировать современные системы, изменять конфигурацию и маршрутизацию на цифровых станциях, осуществлять коммутацию внутри помещения, и позволит школьникам, увлекающим информационно- коммуникативными технологиями, углубить свои знания в области информационных кабельных сетей.

Содержание программы представлено пояснительной запиской, учебным планом, рабочей программой, планируемыми результатами освоения программы, условиями реализации программы, учебно-методическими материалами, обеспечивающими реализацию программы.

Учебный план содержит перечень элементов осваиваемой программы с указанием времени, отводимого на освоение материала, включая время, отводимое на теоретические и практические занятия.

Рабочая программа раскрывает последовательность изучения разделов и тем, а также распределение учебных часов по разделам и темам.

Объем программы составляет 36 академических часов.

Возраст обучающихся – 10 – 16 лет

Форма обучения – очно-заочная.

Режим занятий – 1 раза в неделю по 1 часу, 24 часа в год.

Продолжительность занятия - 45 минут.

Образовательная деятельность слушателей при освоении программы предусматривает следующие виды учебных занятий: лекционные и практические занятия, работа с теоретическим материалом, нормативной документацией, работа на компьютере.

При освоении программы дополнительного образования «Создание сетей и коммутация внутри помещения» для школьников, обучающийся имеет возможность на ускоренное обучение по индивидуальному учебному плану.

Условия реализации программы содержат организационно-педагогические, кадровые, информационно-методические и материально- технические требования. Учебнометодические материалы обеспечивают реализацию программы.

Программа предусматривает достаточный для формирования, закрепления и развития практических навыков и компетенций объем практик.

Освоение программы завершается итоговой аттестацией слушателей в форме защиты проекта.

## **2 ОБЩАЯ ХАРАКТЕРИСТИКА ПРОГРАММЫ**

## **2.1 Цель и задачи реализации программы**

Целью реализации программы является научить обучающихся создавать сети и коммутацию внутри помещения, и подготовить их к осознанному выбору профессии.

Задачи:

Образовательные

изучение современных технологий (производства), их свойств и возможности их применения

Воспитательные

- формировать организаторские способности в коллективе;
- воспитывать чувства ответственности, дисциплинированности, взаимопомощи;
- воспитывать привычку к самостоятельным занятиям в свободное время;

Развивающие

.

- развивать умения планировать своё свободное время;
- развивать трудолюбие, самостоятельность, отвечать за свои поступки.

## **2.2 Планируемые результаты обучения и способы определения их результативности**

В ходе программы слушатели должны:

**Знать**: Связки и передачу данных. Топологию сети **Уметь:** Осуществлять сварку оптоволоконного кабеля

**Способы определения результативности:** Защита проектных работ.

Индивидуальный учет результатов освоения обучающимися образовательных программ, а также хранение в архивах информации об этих результатах, осуществляются образовательной организацией на бумажных и/или электронных носителях.

Форма аттестации – зачет, на котором обучающиеся представляют созданный продукт – игровое приложение.

# **3 СОДЕРЖАНИЕ ПРОГРАММЫ**

**3.1 Учебный план**

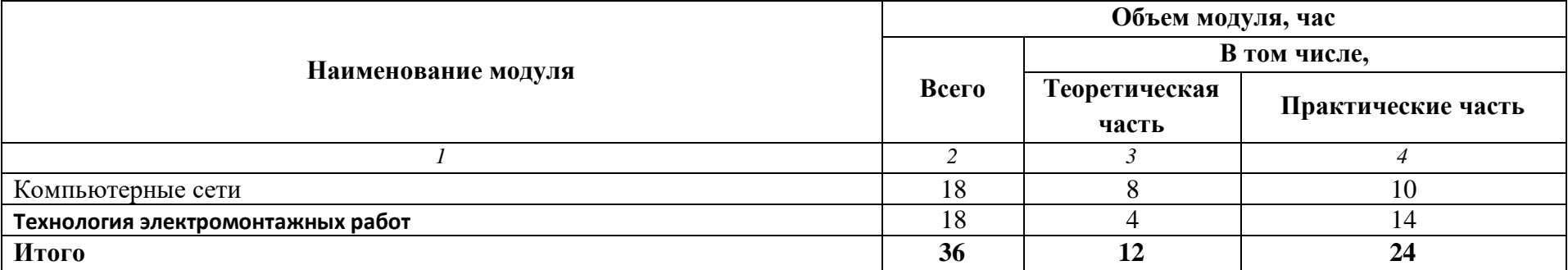

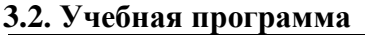

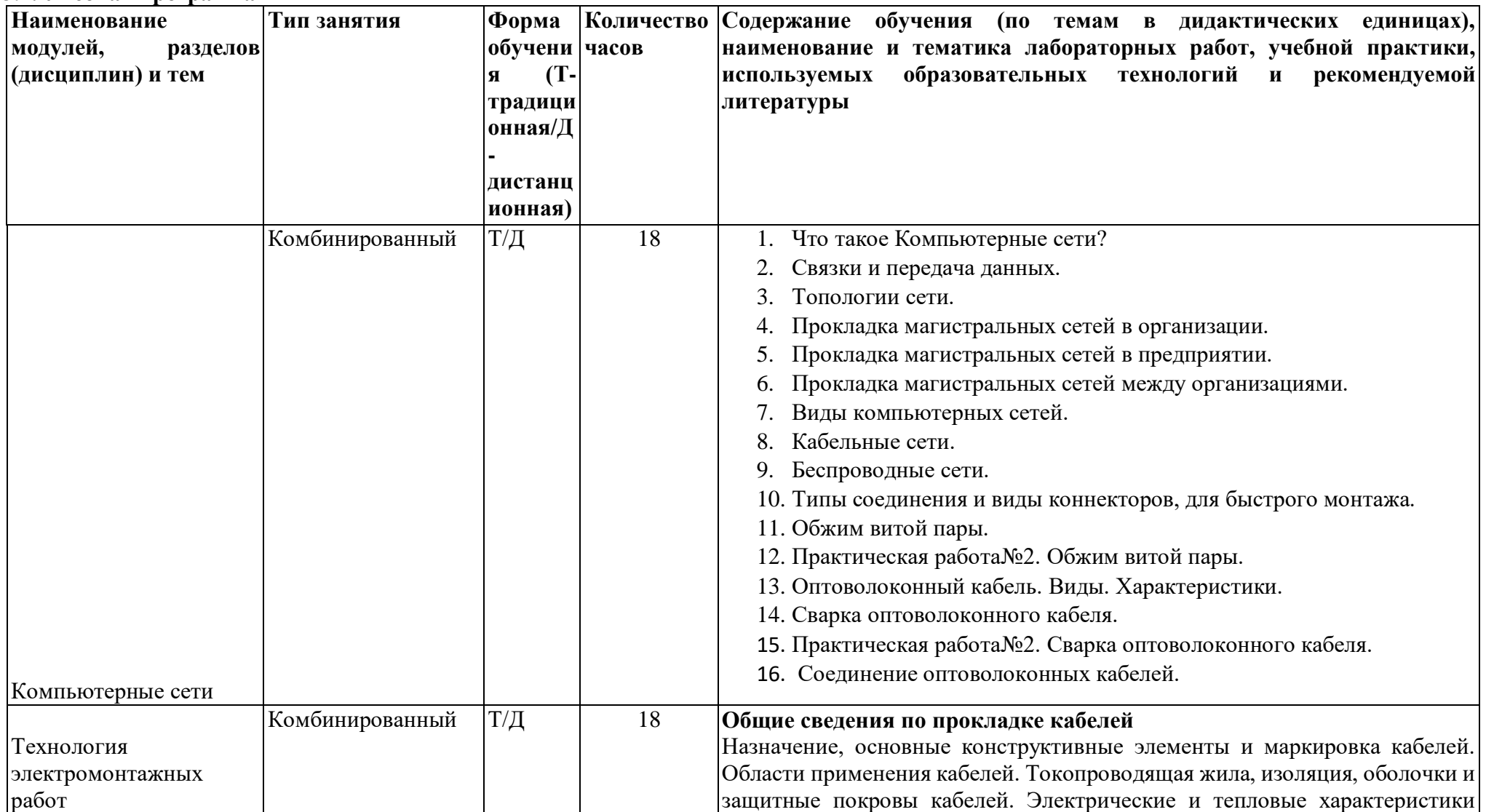

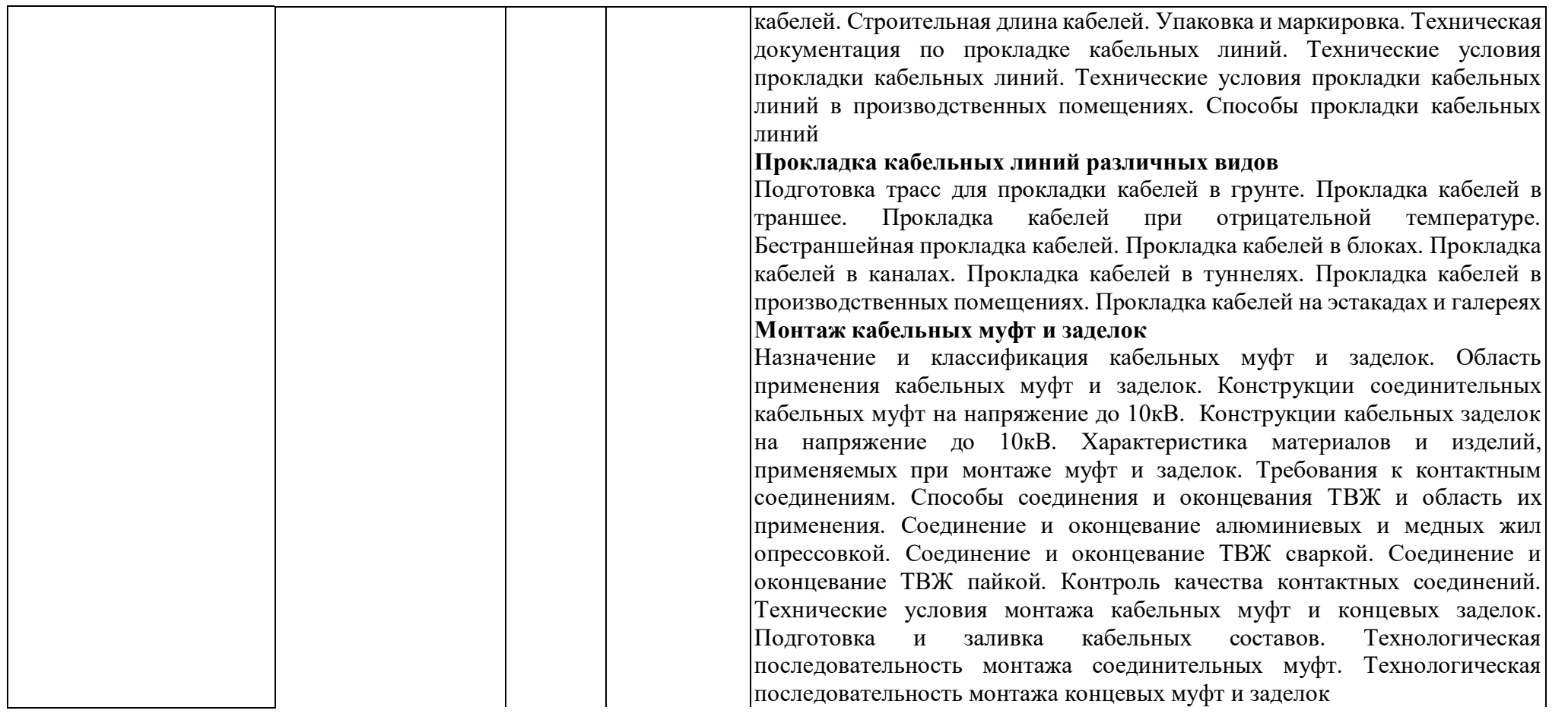

### **4 УСЛОВИЯ РЕАЛИЗАЦИИ ПРОГРАММЫ**

Организационно-педагогические условия реализации программы обеспечивают реализацию программы в полном объеме, соответствие качества подготовки обучающихся установленным требованиям, соответствие применяемых форм, средств, методов обучения и воспитания возрастным, психофизическим особенностям, склонностям, способностям, интересам и потребностям обучающихся.

Форма получения образования: в образовательной организации: сочетание обучения в образовательной организации, обучения в форме самообразования с использованием электронного обучения и дистанционных образовательных технологий.

Форма обучения: очно-заочная.

Программа реализуется с использованием электронного обучения и дистанционных образовательных технологий.

Наполняемость учебной группы не превышает 25 человек.

Продолжительность учебного часа теоретических и практических занятий, практического обучения составляет 1 академический час (45 минут).

Максимальная учебная нагрузка в неделю при реализуемой форме обучения не превышает 8 часов.

Педагогические работники, реализующие программу дополнительного профессионального образования, в том числе преподаватели учебных предметов, мастера производственного обучения, удовлетворяют квалификационным требованиям, указанным в квалификационных справочниках по соответствующим должностям и/или профессиональных стандартах.

Информационно-методические условия реализации программы:

- учебный план;
- календарный учебный график;
- рабочая программа;
- методические материалы и разработки; расписание занятий.

#### **4.1. Материально-технические условия реализации программы**

#### **Материально-технические условия реализации программы.**

Мастерская "Информационные кабельные сети"»

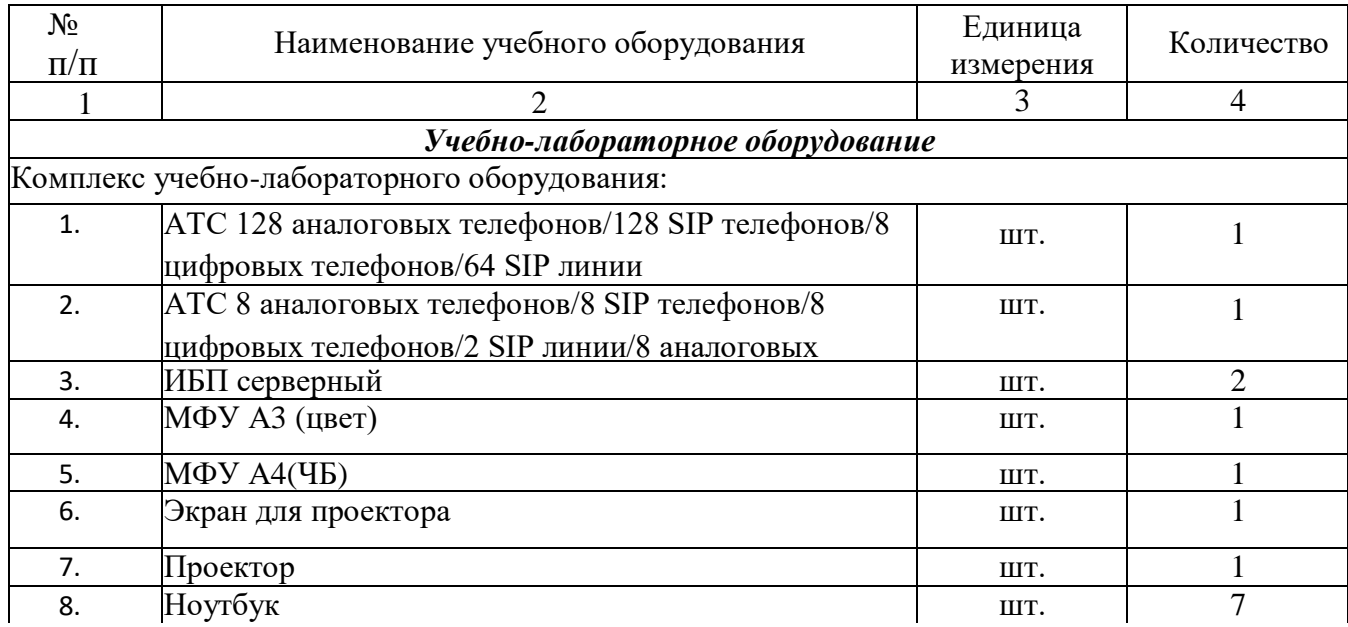

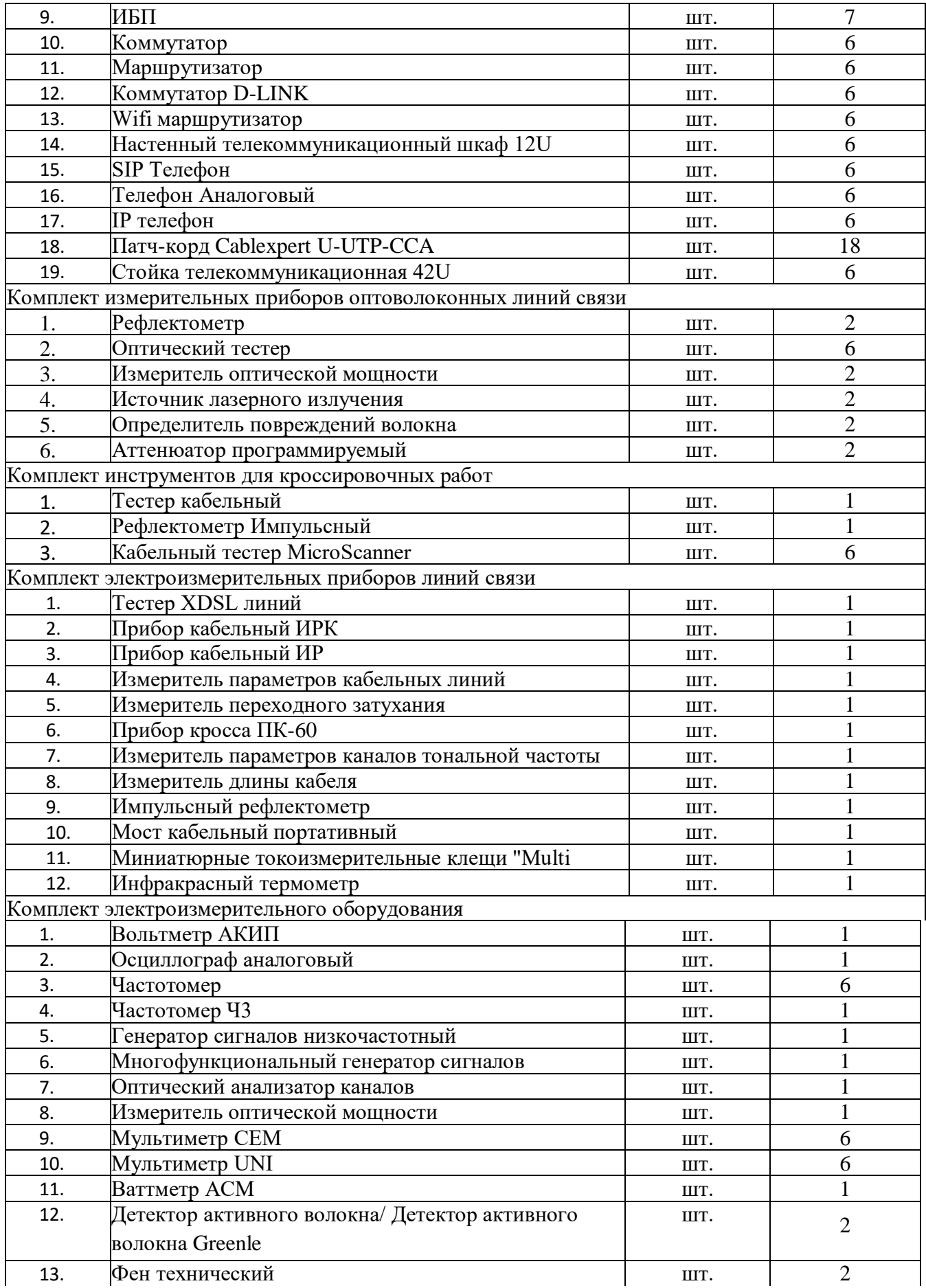

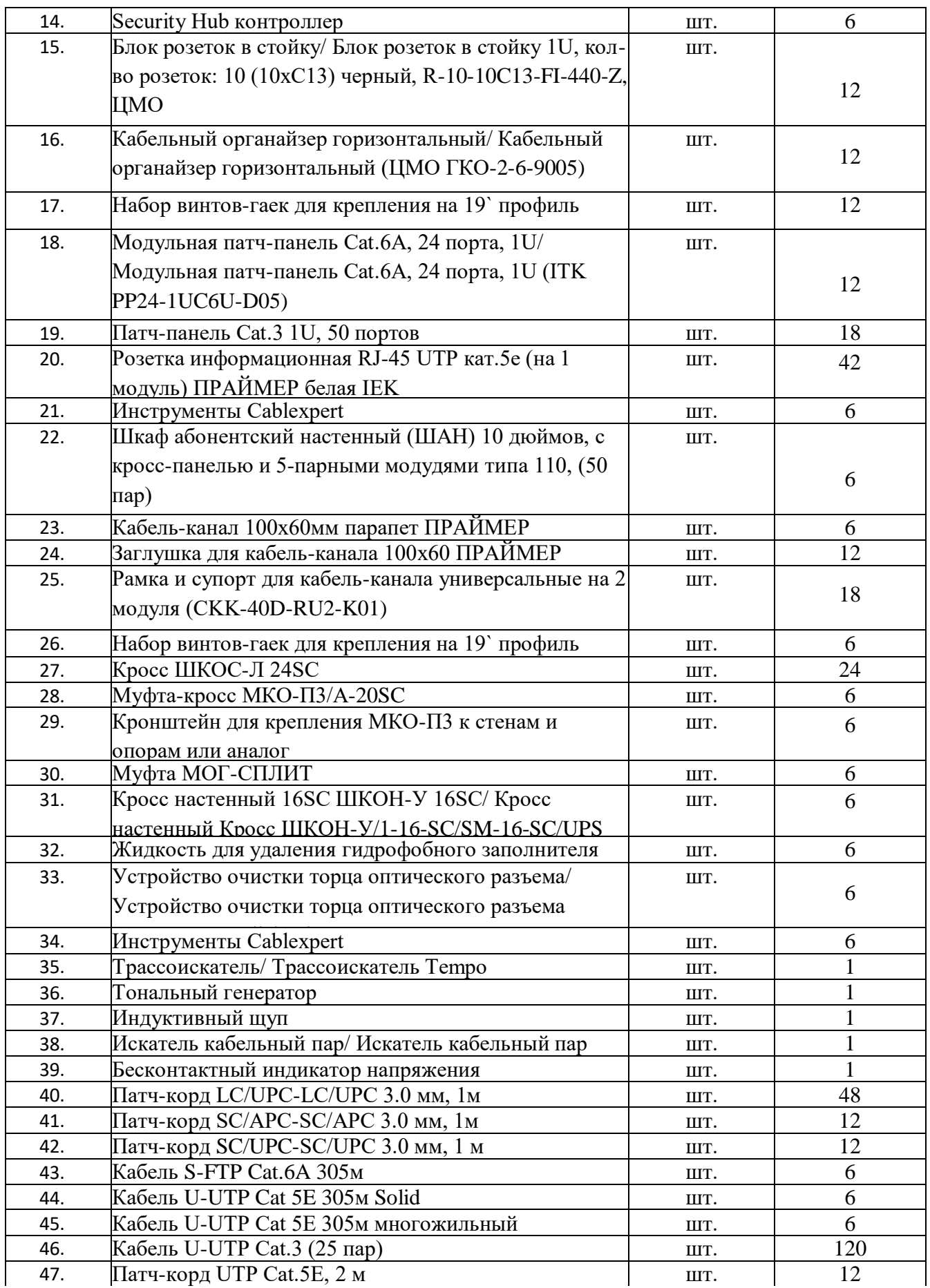

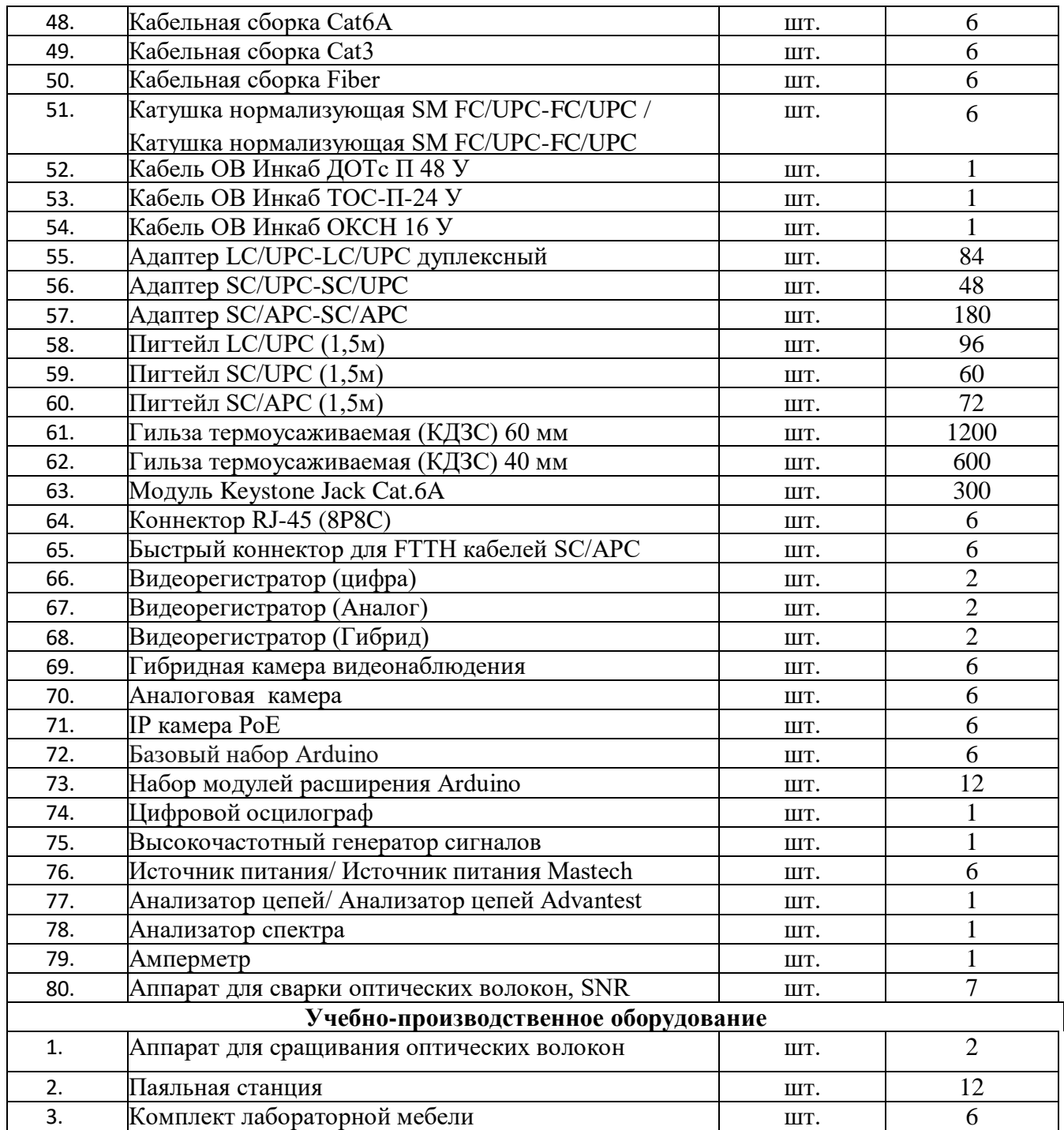

Информация об имеющейся для реализации образовательной программы учебноматериальной базе размещается на официальном сайте учреждения в информационнокоммуникационной сети «Интернет».

# **Информационное обеспечение обучения.**

Перечень рекомендуемых учебных изданий, Интернет-ресурсов, дополнительной литературы.

#### **Основные источники**

*1.* Правила технической эксплуатации первичных сетей взаимоувязанной сети связи Российской Федерации. Статус: действует. Разработан: ЦНИИС ОАО Ростелеком. Утверждён: 19.10.1998 Госкомсвязи России *(187)* Издан: Госкомсвязи России *(1998 г. )*

*2.* Приказ Минсвязи РФ от 10.08.1996 N 92 (с изм. от 28.09.1999) " Об утверждении Норм на электрические параметры основных цифровых каналов и трактов магистральной

и внутризоновых сетей ВСС России (с изм., внесенными Приказом Гостелекома РФ от 28.09.1999 N 48)

- *3.* Родина, О.В. Волоконно-оптические линии связи. Практическое руководство : [учеб. пособие] / О.В. Родина .— М. : Горячая линия – Телеком, 2012 .— 401 с. : ил. — ISBN 978-5-9912-0109-4
- *4.* Гольдштейн, Б.С. Сети связи пост NGN/ Б.С.Гольдштейн, А.В. Кучерявый. СПб.: БХВ-Петербург, 2013. – 160с. ISBN 978-5-9775-0900-8
- *5.* Пятибратов, А.П. и др. Вычислительные системы и сети телекоммуникаций: учебник/ А.П. Пятибратов.- М.: Финансы и статистика, 2014. – 372с. ISBN 978-5- 406-01118-8

#### **Дополнительные источники**

- 1. Гагарина, Л.Г. Введение в инфокоммуникационные технологии: Учебное пособие / Л.Г. Гагарина, А.М. Баин и др.; Под ред. д.т.н., проф. Л.Г.Гагариной - М.: ИД ФОРУМ: НИЦ ИНФРА-М, 2013. - 336 с.: 60x90 1/16. - (Высшее образование). (п) ISBN 978-5-8199-0551-7 ЭБС «ZNANIUM»
- 2. Методические указания по организации практик для направления подготовки бакалавров "Инфокоммуникационные технологии и системы связи" ЭБС МТУСИ. Разработчик: «Сети и системы связи», д.т.н., профессор Гордиенко В.Н. Москва, 2015.
- 3. Гордиенко В.Н. Организация и содержание практик при подготовке магистров по направлению 210700 –Инфокоммуникационные технологии и системы связи: Учебное пособие / МТУСИ - М., 2011. – 30 с. УДК 621.395
- 4. Маликова Е.Е. Расчет оборудования мультисервисных сетей связи: Методические указания по курсовому проектированию "по дисц. "Системы коммутации" / Е.Е. Маликова - 2 изд. - М.: Гор. линия-Телеком, 2014. – 76 с. ISBN 978-5-9912-0419-4 ЭБС «ZNANIUM»
- 5. Телекоммуникац. системы и сети. В 3 т. Т. 3. Мультисервисные сети: Уч. пос. / В.В. Величко и др.; Под ред. В.П. Шувалова. - 2-е изд.- М.: Гор. линия-Телеком, 2015 ЭБС «ZNANIUM» ISBN: 978-5-9912-0484-2
- 6. Тищенко А.Б. Многоканальные телекоммуникационные системы. Ч.1.Принципы построения телеком. систем с времен. раздел. каналов: Уч.пос./ А.Б.Тищенко. - М.:ИЦ РИОР:НИЦ ИНФРА-М,2013. - ISBN 978-5-369-01184-3ЭБС «ZNANIUM»